# **Putting Quotes In A Paper**

Thank you unquestionably much for downloading Putting Quotes In A Paper. Maybe you have knowledge that, people have look numerous period for their favorite books as soon as this Putting Quotes In A Paper, but stop happening in harmful downloads.

Rather than enjoying a good book later than a mug of coffee in the afternoon, otherwise they juggled later some harmful virus inside their computer. **Putting Quotes In A Paper** is reachable in our digital library an online permission to it is set as public suitably you can download it instantly. Our digital library saves in multipart countries, allowing you to get the most less latency time to download any of our books later than this one. Merely said, the Putting Quotes In A Paper is universally compatible in the same way as any devices to read.

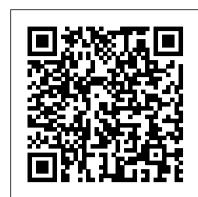

Short and long quotes (fiction) in MLA style (vers. 1) How to Cite Sentences or Passages from a Book How to Quote in Under 5 minutes | Scribbr APA Style | Part 2: Quoting Citing a direct quote in MLA format How to Integrate Quotes SEAMLESSLY in Your Essays How to Quote from a Text in Your Essay

MLA Short \u0026 Long Quotes What Are In-Text Citations? Integrating Quotes in Essays

How to Quote in an Essay (5 Simple Steps) APA Style 7th Edition: In-Text Citations, Quotations, and Plagiarism APA In-Text Citations Made Easy

How to write a good essay: Paraphrasing the question How to write a good essay Quoting, Paraphrasing, \u0026 Summarizing How to Write an Effective Essay: The Introduction MLA Style: In-Text Citations (8th Ed., 2016) How To Insert or Tip In a Single Sheet into a Book.mp4 How to Bookfold a Single Word with Debbi Moore How to Write a Paper Using APA Format

HOW TO PRINT AND BIND A BOOK- EASY METHOD 2019 How to Integrate Quotations In Writing Essays-APA or MLA How to Quote - Chicago Style - Basics Harvard Referencing Part 4 - Quoting and Paraphrasing How to Use Quotation Marks | Grammar Lessons How to embed quotes like a BOSS | Essay tips | Lisa Tran

Inserting a Long or Short Direct Quote in to Your Paper

How to make a quote book, Hand Lettering, Tombow, Fiskars paper trimmer, easy paper crafts 60 Seconds to Analyse a Quote

#### How to Put a Quote in an Essay (with Pictures) - wikiHow

Using a colon – a dot over a dot : Set up the quote and then present it as proof of what you have just said.That is, say something about the quote and then present it like it's a video or an object you're putting on display. It's a grammatical way of saying, "Here, see for yourself." 3. APA: Citing Within Your Paper | Ashford Writing Center

To indicate short quotations (four typed lines or fewer of prose or three lines of verse) in your text, enclose the quotation within double quotation marks. Provide the author and specific page number (in the case of verse, provide line numbers) in the in-text citation, and include a complete reference on the Works Cited page.

MLA Formatting Quotations // Purdue Writing Lab

Put the title in quotation marks. Quotation marks enclose titles of smaller works or parts of a whole. Set the title off from the rest of the writing with italic or underlining. By using italic or underlining, you set off titles of larger works or complete works.

How to Use Quotation Marks ("") in Academic Writing

The quote within the quote, Do unto others as you would have them do unto you, is enclosed in single quotation marks. (The British convention is the opposite; the main quote would use single quotation marks and the quote within the quote would use double quotation marks.)

## How to Insert Quotations in a Research Paper MLA Style ...

Short and long quotes (fiction) in MLA style (vers. 1) How to Cite Sentences or Passages from a Book How to Quote in Under 5 minutes | Scribbr ? APA Style | Part 2: Quoting Citing a direct quote in MLA format How to Integrate Quotes SEAMLESSLY in Your Essays How to Quote from a Text in Your Essay

MLA Short \u0026 Long Quotes What Are In-Text Citations? Integrating Quotes in Essays

How to Quote in an Essay (5 Simple Steps) APA Style 7th Edition: In-Text Citations, Quotations and Plagiarism APA In-Text Citations Made Easy

How to write a good essay: Paraphrasing the questionHow to write a good essay Quoting, Paraphrasing, \u0026 Summarizing How to Write an Effective Essay: The Introduction MLA Style: In-Text Citations (8th Ed., 2016) How To Insert or Tip In a Single Sheet into a Book.mp4 How to Bookfold a Single Word with Debbi Moore How to Write a Paper Using APA Format

HOW TO PRINT AND BIND A BOOK- EASY METHOD 2019How to Integrate Quotations In Writing Essays-APA or MLA How to Quote - Chicago Style - Basics Harvard Referencing Part 4 - Quoting and Paraphrasing How to Use Quotation Marks | Grammar Lessons How to embed quotes like a BOSS |

Essay tips | Lisa Tran
Inserting a Long or Short Direct Quote in to Your Paper

How to make a quote book, Hand Lettering, Tombow, Fiskars paper trimmer, easy paper crafts 60 Seconds to Analyse a Quote

How to Correctly Add Quotes | Pen and the Pad

Quoting Successfully 1. Choose the quotations you want to use in the paper with care. Overuse of quotations is considered sloppy in academic... 2. Avoid summarizing. If you're quoting something directly, it should be done because you have valuable insights based... 3. Use quotes to highlight a

#### Putting Quotes In A Paper

Putting Quotes In A Paper; in quotes paper putting a. Sometimes you will know the exact intrinsic values, while at others your estimate will deviate more from the intrinsic values. Hamlet, in a fury, runs Claudius through with the poisoned sword and forces him to drink down the rest of the poisoned wine

#### When to Put Titles in Quotation Marks - dummies

Citing shorter quotes: Adhering to MLA style guidelines, a short quote is defined as anything that is smaller in length four typed lines. If the quote you are incorporating into your work meets that requirement, you will a.) use double quotation marks to enclose the quote, b.) write out the author's surname, c.) include the page number.

How to use Quotes in an Essay in 7 Simple Steps (2020)

One strategy you might consider when adding quotes in your paper is to use signal phrases. Signal phrases let readers know to expect a quote. They introduce the quote and provide context. Think of them like traffic signals.

#### Putting Quotes In A Paper - slpaj.org

To cite a direct quote in APA, you must include the author's last name, the year, and a page number, all separated by commas. If the quote appears on a single page, use "p."; if it spans a page range, use "pp." An APA in-text citation can be parenthetical or narrative.

#### <u>Putting Quotes in a Paper - SlideShare</u>

When paraphrasing or summarizing a web page, the citation should include the author last name and date listed on the web page or at the bottom of the website. If you are using a quote, you will also need to include the page number. If there are no page numbers, include the most direct location of the quote, such as a section title and/or a paragraph number.

How to Put a Quote in an Essay - Explanation: Writing ...

A quote can be an effective and powerful literary tool in an essay, but it needs to be done well. To use quotes in an essay, you need to make sure your quotes are short, backed up with explanations, and used rarely. The best essays use a maximum of 2 quotes for every 1500 words. Rules for using quotes in essays:

Quoting, Paraphrasing, and Summarizing // Purdue Writing Lab

Format quotations of 40 words or more as block quotations: Do not use quotation marks to enclose a block quotation. Start a block quotation on a new line and indent the whole block 0.5 in. from the left margin. Double-space the entire block quotation.

### Essentials - Punctuation of Quotations - Hamilton College

Quotations must be identical to the original, using a narrow segment of the source. They must match the source document word for word and must be attributed to the original author.

Paraphrasing involves putting a passage from source material into your own words. A paraphrase must also be attributed to the original source.

## 5 Ways to Quote in a Research Paper - wikiHow

Place the quoted words in the writing, and then put a parenthesis with the citation. MLA format citations put the author's name and the page from which the quote was taken. APA format citations put the author's name and the date of the publication, instead. Add a Bibliography or Works Cited page after the paper.

How to Quote | Citation Examples in APA, MLA & Chicago

The final period or comma goes inside the quotation marks, even if it is not a part of the quoted material, unless the quotation is followed by a citation. If a citation in parentheses follows the quotation, the period follows the citation. If a superscript footnote number is used, it follows the period and the quotation marks.

## How to Put a Quote in Your Essay Like a Pro - Kibin Blog

Quotation marks (also known as speech marks, quotes or inverted commas) are used to set off direct speech and quotations. In academic writing, you need to use quotation marks when you quote a source. This includes quotes from published works and primary data such as interviews.

How to Quote a Quote? | Grammarly

Incorporating a Short Quote 1. Incorporate short direct quotes into a sentence. A short quote is

anything that is shorter than 4 typed lines. 2. Use a lead-in to introduce the quote. The lead in provides some context to the quote. It lets the reader know that... 3. Put quotation marks around the ...

Place the quote in between double quotation marks and don't include a comma or any other grammar following the quote in the quotation marks. For example if this sentence were part of a paper a quote would look "like this in quotation marks" and then follow it with further MLA formatting.

Putting Quotes In A Paper